## TRANSACT: PAYER INVITATION AND FEATURED ITEMS

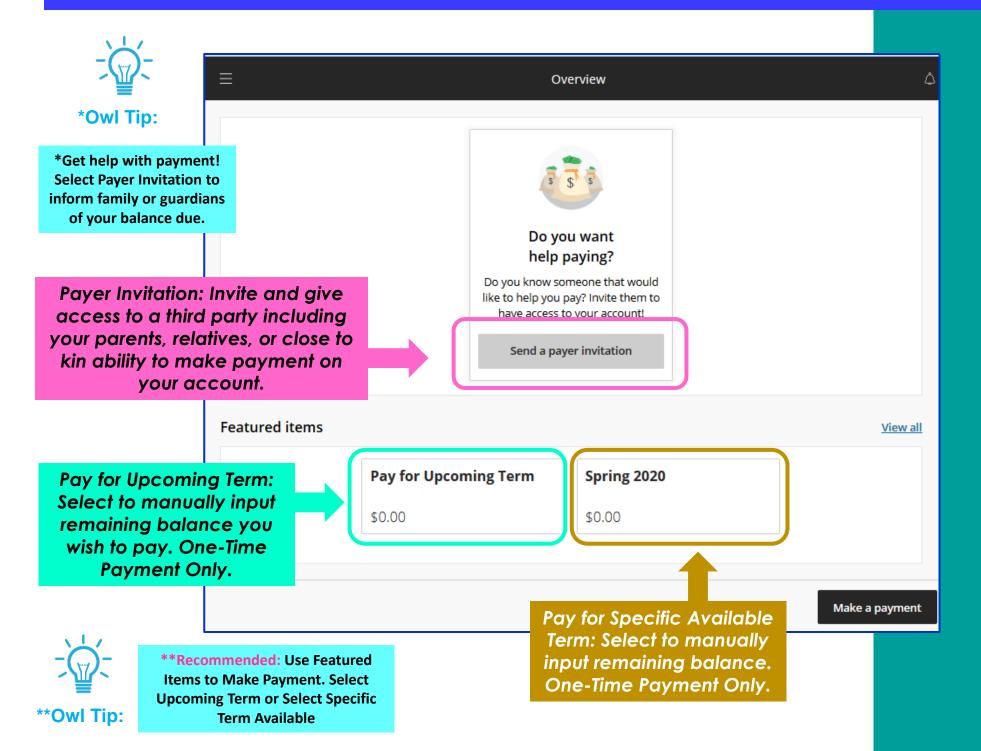

## TRANSACT: PAYER INVITATION OVERVIEW AND SENDING INVITATION

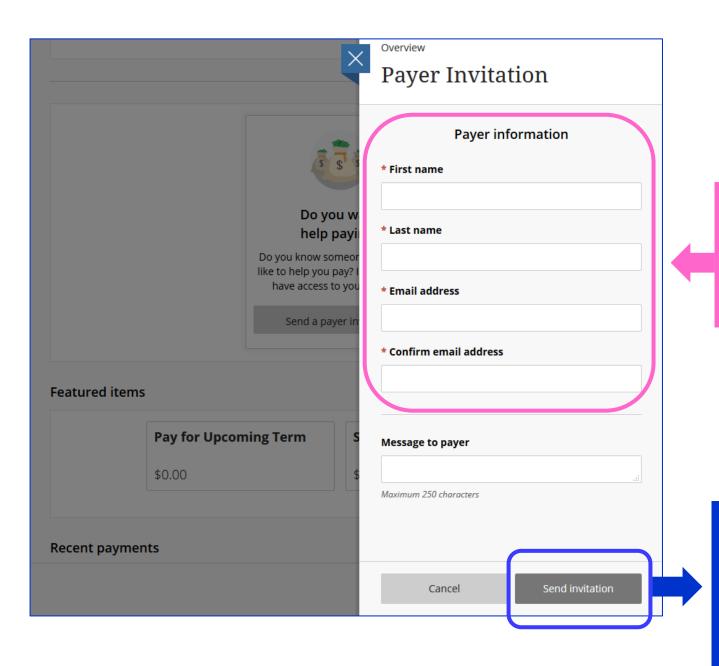

Input name and e-mail of third party you wish to invite to make payment on your account.

Select Send Invitation to send notice. Transact will e-mail third party individual with link and information for them to make payment on your account.